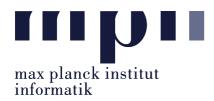

## Universität des Saarlandes FR Informatik

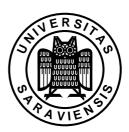

Uwe Waldmann December 11, 2007

# Tutorials for "Unix for Advanced Users" Exercise sheet 6

### Exercise 6.1:

Modify the shell script fdiff discussed in the last lecture in such a way that the default filter program is given by the environment variable FDIFFFILTER, if this variable is set, and is sort, otherwise.

#### Exercise 6.2:

It is not possible to call fdiff with a pipeline as filter program, e.g.,

Is there a way around this problem?

### Exercise 6.3:

There are two differences between the sh commands

LC\_COLLATE=de\_DE sort inputfile

and

LC\_COLLATE=de\_DE; sort inputfile

Which ones? (Hint: Look into the manual of sh or bash).